**EasyToUseTools EMail Notifier Crack Patch With Serial Key Download**

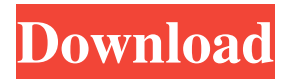

# **EasyToUseTools EMail Notifier Registration Code Free Download [2022-Latest]**

This software will install an icon in the systray (near system clock) that will display the status of the program. Also when a new email arrives a small window will appear in the bottom-left corner of your screen to inform you. The icons used by the program are: · An hourglass indicates the program is busy reading your email. · A red sign indicates that there were some errors when reading the email. · A blue envelope indicates you have email. · A gray envelope indicates that there is NO new mail. The Synchronicity Software Developer Note: The application uses the Microsoft.NET Framework to work correctly. Please read the following Microsoft Help link before downloading the application. Microsoft.NET Framework Help To WinHelp.exe to open the ReadMe.txt file. Version: 2.0.0.1022 File Version: 2.0.0.1022 (Microsoft.NET Framework 2.0.50727.42) Rating: Posted: 2/19/2011 By Greg EMail Notifier version 2.0.9.2 EMail Notifier version 2.0.9.2 Rating: 4 Posted: 2/15/2011 By Robert Good w/e EMail Notifier version 2.0.9.2 EMail Notifier version 2.0.9.2 Rating: 5 Posted: 2/14/2011 By DORIS & VICTOR Great for POP 3 email EMail Notifier version 2.0.9.2 EMail Notifier version 2.0.9.2 Rating: 4 Posted: 2/14/2011 By DORIS & VICTOR Great for POP 3 email EMail Notifier version 2.0.9.2 EMail Notifier version 2.0.9.2 Rating: 4 Posted: 2/14/2011 By DORIS & VICTOR Great for POP 3 email EMail Notifier version 2.0.9.2 EMail Notifier version 2.0.9.2 Rating: 4 Posted: 2/

### **EasyToUseTools EMail Notifier Crack + Free Download [Win/Mac]**

The EasyToUseTools EMail Notifier software displays an icon of your username in the System Tray. Click On the Scan button and your mail will be scanned for viruses and spyware. The system will then display a list of the most recent updates to the product. You can download and install the latest updates or click on the Update button. SoftPerfect Mail Security will check your email and warn you if there are any viruses, trojans, spyware, worms, or other harmful file attached to your email messages. Thanks to your suggestions we have added the ability to have the program's icon changed. Download the latest version of SoftPerfect Mail Security and run the.exe file. Click on the ChangeIcon button in the main program window. Select the image you wish to use as the new icon. The image you have selected will now be the new icon when SoftPerfect Mail Security runs. The program will save the image you have selected as the new icon and will display the new icon when the program is running. The SoftPerfect Mail Security installer will download a program and it will run in the background. Your homepage will be disabled after the program has been downloaded. We recommend that you only download programs from sources you trust. SoftPerfect Mail Security is a system scanner that will scan your email for viruses and other problem files. Download the latest version of SoftPerfect Mail Security and run the.exe file. SoftPerfect Mail Security will run silently in the background scanning your email. When the scan is complete SoftPerfect Mail Security will inform you. SoftPerfect Mail Security is a system scanner that will scan your email for viruses and other problem files. Thanks to your suggestions we have added the ability to have the program's icon changed. Download the latest version of SoftPerfect Mail Security and run the.exe file. Click on the ChangeIcon button in the main program window. Select the image you wish to use as the new icon. The image you have selected will now be the new icon when SoftPerfect Mail Security runs. The program will save the image you have selected as the new icon and will display the new icon when the program is running. The SoftPerfect Mail Security installer will download a program and it will run in the background. Your homepage will be disabled after the program has been downloaded. We recommend that you only download programs from sources you trust. SoftPerfect Mail Security 6a5afdab4c

## **EasyToUseTools EMail Notifier Free**

The EMail Notifier application was designed to let you know when you have new email in your POP3 email account. The program will start automatically when your computer starts. You can disable this if you want to. This software will install an icon in the systray (near system clock) that will display the status of the program. Also when a new email arrives a small window will appear in the bottom-left corner of your screen to inform you. The icons used by the program are:  $\cdot$  An hourglass indicates the program is busy reading your email. · A red sign indicates that there were some errors when reading the email. · A blue envelope indicates you have email. · A gray envelope indicates that there is NO new mail. EasyToUseTools EMail Notifier Premium Description: The EMail Notifier application was designed to let you know when you have new email in your POP3 email account. The program will start automatically when your computer starts. You can disable this if you want to. This software will install an icon in the systray (near system clock) that will display the status of the program. Also when a new email arrives a small window will appear in the bottom-left corner of your screen to inform you. The icons used by the program are: · An hourglass indicates the program is busy reading your email. · A red sign indicates that there were some errors when reading the email. · A blue envelope indicates you have email. · A gray envelope indicates that there is NO new mail. EasyToUseTools EMail Notifier Serial Key Full Version Free Download All products: World's Fastest Download Accelerator: GET the latest version of your favorite games, apps, drivers, anti-spyware, and more with ultrafast downloading speed. Online photo editor: Edit and enhance your photos in amazing ways. Multimedia converter: Convert almost all audio and video formats easily. Online dictionary: Get the real definition of any word instantly, without spelling mistakes! Download Manager: Manage your downloads fast and easily. Web browser: Easily browse the Web, download files, and surf the net on your computer. Multimedia player: Play a range of audio and video files, including MP3, MP4, MPG, WMV, ASF, AVI, 3GP, M4A and even MKV. Parental control: Protect your PC from unwanted activities

### **What's New In?**

How to start the program: · Click on the EMailNotifier icon in the systray · Type a URL into the program's URL box · Enter the username and password for your email · Click OK. An icon of the program's progress will appear in the systray. This icon will update itself when the program is updated. How to shutdown the program: · Click on the EMailNotifier icon in the systray · Click on the red cross in the corner · Click on the application's name again · Click on the red cross in the corner · Click on the application's name again How to shutdown the program: · Click on the EMailNotifier icon in the systray · Click on the white cross in the corner · Click on the application's name again · Click on the gray cross in the corner · Click on the application's name again Security settings: No personal information will be saved on your hard disk. The program will use the settings for you that are stored in the registry to connect to your email account. These settings can be changed. If the program is disabled, you'll need to sign-in again and your settings will be stored in the registry. You can choose to move your settings to a file or to a local registry key. Note: You can run the program without signing in. (This will make a local copy of your settings) Note: You can now do things like have multiple windows, use minimize to show the icon in the systray and use the program while not signed in. Latest Updates: · Added an option for specifying the username and password of your email provider. This way you don't have to enter them manually. · Added a checkbox for the program to terminate when you close the application. · Updated the program's documentation in the Help menu. · Minor code improvements. Bugfixes: · Fixed a bug that caused the application to close if you used the force quit option. AppNote: I use this program for several months with no problems. E-Mail Notifier is an Email Notification application The Software will enable you to set up an Email account Using some gmail functions like sending mails directly from the program via compose or reading the mails via gmail web interface Using other email accounts (pop3 etc.) like Yahoo, Hotmail, Outlook and Evolution as

# **System Requirements For EasyToUseTools EMail Notifier:**

Minimum: OS: Windows Vista, 7, 8 (32-bit or 64-bit) Processor: Intel Pentium 4 or AMD Athlon 64 3200+ (or later) Memory: 1 GB RAM DirectX: Version 9.0 Hard Drive: 3 GB available space Sound Card: Sound card included Additional Notes: CD-ROM drive: Optional Important Notes: All retail software and operating systems are copyrighted, and are being sold "as-is". NCH Software

[http://www.todaynewshub.com/wp](http://www.todaynewshub.com/wp-content/uploads/2022/06/Elgr_Antispam__With_License_Code_For_Windows_Latest_2022.pdf)[content/uploads/2022/06/Elgr\\_Antispam\\_\\_With\\_License\\_Code\\_For\\_Windows\\_Latest\\_2022.pdf](http://www.todaynewshub.com/wp-content/uploads/2022/06/Elgr_Antispam__With_License_Code_For_Windows_Latest_2022.pdf) <http://www.tradingbytheriver.com/?p=22917> <http://bestoffers-online.com/?p=9075> [https://www.kuettu.com/upload/files/2022/06/BcRbE4al52WHh8SPpU8C\\_08\\_85c057d9853035aec3a864a7a929fa7f\\_file.pdf](https://www.kuettu.com/upload/files/2022/06/BcRbE4al52WHh8SPpU8C_08_85c057d9853035aec3a864a7a929fa7f_file.pdf) <https://texvasa.com/wp-content/uploads/2022/06/carogee.pdf> <https://connectingner.com/2022/06/08/windows-8-log-collector-1-11-2-crack-free-win-mac/> [https://awinkiweb.com/wp-content/uploads/2022/06/Aldo\\_039s\\_Visual\\_Capture.pdf](https://awinkiweb.com/wp-content/uploads/2022/06/Aldo_039s_Visual_Capture.pdf) [https://aposhop-online.de/wp-content/uploads/2022/06/Hikvision\\_Format\\_Converter.pdf](https://aposhop-online.de/wp-content/uploads/2022/06/Hikvision_Format_Converter.pdf) <https://prendimisubito.com/wp-content/uploads/2022/06/tiaefra.pdf> <https://xplico.no/wp-content/uploads/2022/06/MayBMS.pdf>